Zoom Cable Modem Username Password
>>CLICK HERE<<<</p>

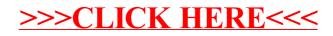